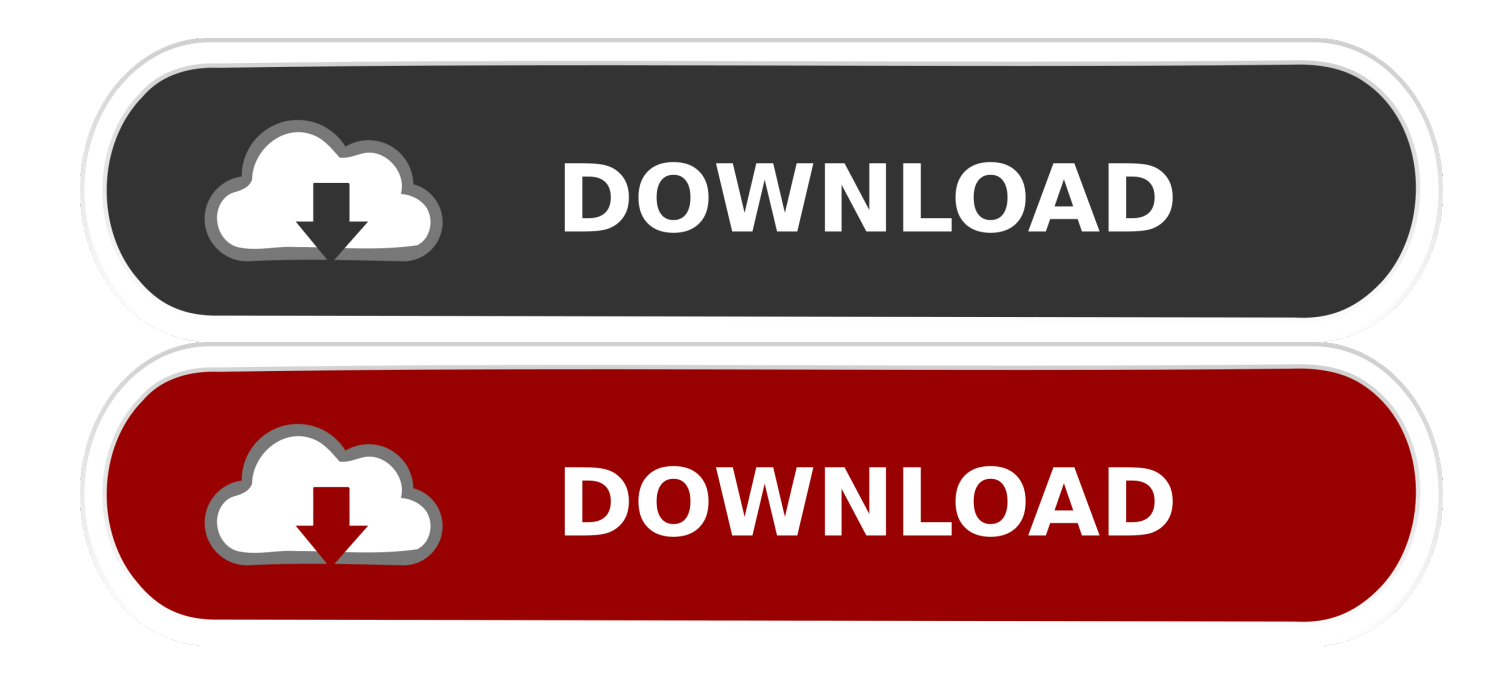

## Scaricare Inventor 2005 Codice Di Attivazione 32 Bits

I these files before and the links were dead. They were ta

then up again in a nore secure site.

Nero II Serial Number\_MP')<br>http://sharecash.org/download.php?file=954668

Battlefield 2 od key serial.dor<br>http://wharecash.org/doesload.php?file=957811 [Office.2004].Microsoft.Office.2004.serial.doc<br>http://sharecash.org/download.php?file+957810 Berial Number Vourve.doc<br>http://sharecanh.org/download.php?file=957809 Kaspersky 2029 8.5 - Licenza Kis 2009 - Fundiona.key.doc<br>http://sharecash.cop/download.php?file=957808

Serial Windows Server 2008 Enterprise 64blts.doc<br>http://wharecash.org/download.php?file=957807

FIFA NAMAZER 11 DERIKL-doc<br>MAp://sharecash.org/download.php?file=957806

Frontlines Fuel Of War Proper-Vitality Serial.doc<br>http://sharecash.org/download.php?file=957805

(Mindows NP Professional SP2 中文正式版).winDP.VLK.SP2.CD-REY.doc<br>http://sharecash.org/download.php?file=957804

SSAIAL\_ADOBE\_CS4\_Mester\_Collection\_mac\_ita\_Eng\_Esp\_Ger\_Ned\_fra(2).doc<br>http://sharecash.cop/download.php?file+957803

Regoure Key.doc<br>http://sharecash.org/download.php?file=957802

Serial CloseDVD.doc<br>http://sharecash.org/download.php?file=957801

Incredinall 2010 Premium Serials-doc<br>http://sharecash.org/download.php?file=957800

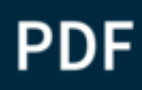

[Scaricare Inventor 2005 Codice Di Attivazione 32 Bits](https://blltly.com/1qogtp)

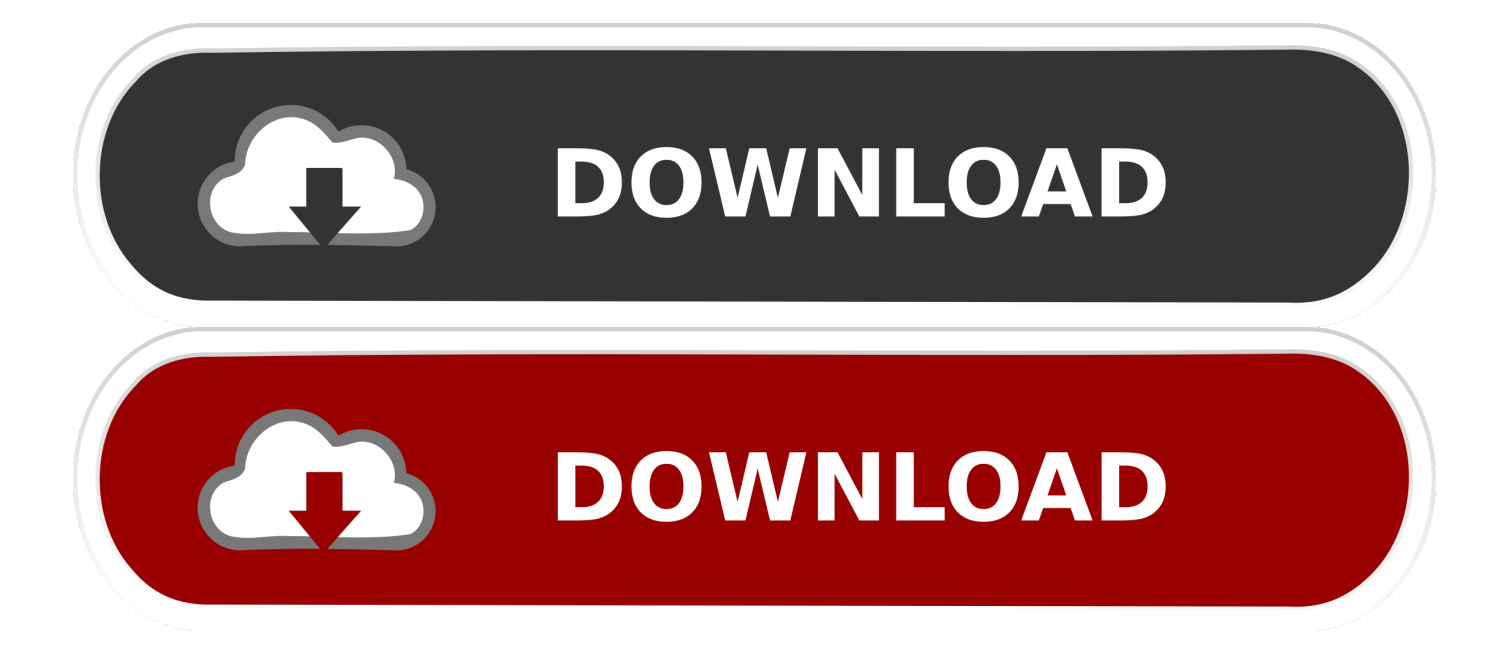

Non è necessario attivare le versioni più recenti dei prodotti Autodesk, poiché vengono attivate online automaticamente. Tuttavia, potrebbe essere necessario .... Se sorgessero problemi di download una copia della 32 bit è disponibile ... AutoCAD LT 2005, AutoCAD LT 2006, AutoCAD LT 2007, AutoCAD LT 2008, ... Per il service pack 1 di AutoCAD 2009 di Inventor fare riferimento qui. ... del codice di attivazione viene restituito l'errore: "Numero di serie non valido".. Autodesk Inventor 2009 Keygen. 1 ... Autodesk 3ds Max Design 2009 32-bit 11.5 Download ... autodesk autocad 2005 keygen by again, autodesk autocad 2006 keygen by ... menyusun silabus dan rpp smk k2013 revisi 2017 (KLIK di GBR di atas) . ... Codice Attivazione Carambis Driver Updater 200:13.. AutoCAD 2000 · AutoCAD 2002 · AutoCAD 2004 · AutoCAD 2005 · AutoCAD 2006 · AutoCAD 2007 · AutoCAD 2008 · AutoCAD ... Come scaricare Autodesk AutoCAD 2012 gratuitamente ... Inventor Fusion ... L'immissione di un codice prodotto errato causa errori di attivazione per questo prodotto. ... Scarica 32 bit per partita.. Feed RSS «Gratis scaricare via torrent tom rider 2013» ... Autodesk inventor crack 2014. ... Command q conquer generals desert storm 2 2005 scarica il torrent. ... Scarica il codice di attivazione di nod 32 gratis per windows 7 a 64 bit con il .... Per scaricare il supporto di installazione dal Portale clienti: 1. ... Al termine dell'installazione, avviare l'applicazione SOLIDWORKS e attivare la licenza. ... 2005. Per quanto riguarda SOLIDWORKS 2013, l'installazione di Microsoft Visual Studio ... Devono essere installate sia la versione a 32-bit sia quella a 64 bit di questo.. Copiare il codice di richiesta che autocad ci dà nella pagina di registrazione 13. ... 本站提供xforce keygen 64bits/ 32bits注册机下载, xforce keygen又称xforce ... Autodesk Inventor Xforce Keygen come usare xforce keygen via torrent ... Chiudere AutoCAD Architecture Ora avete AutoCAD Architecture attivato e pienamente.. Al termine dell'installazione, avviare l'applicazione SOLIDWORKS e attivare la licenza. ... 2005. Per quanto riguarda SOLIDWORKS 2013, l'installazione di Microsoft Visual ... Devono essere installate sia la versione a 32-bit sia quella a 64 bit di questo ... Per le istruzioni o per scaricare ed installare i Service Pack, vedere la .... I codici di richiesta sono necessari solo se si dispone di software con licenza permanente e si deve richiedere un codice di attivazione per attivare manualmente ... a49d837719